## **訪問看護ステーション向けオンライン資格確認クイックガイド**

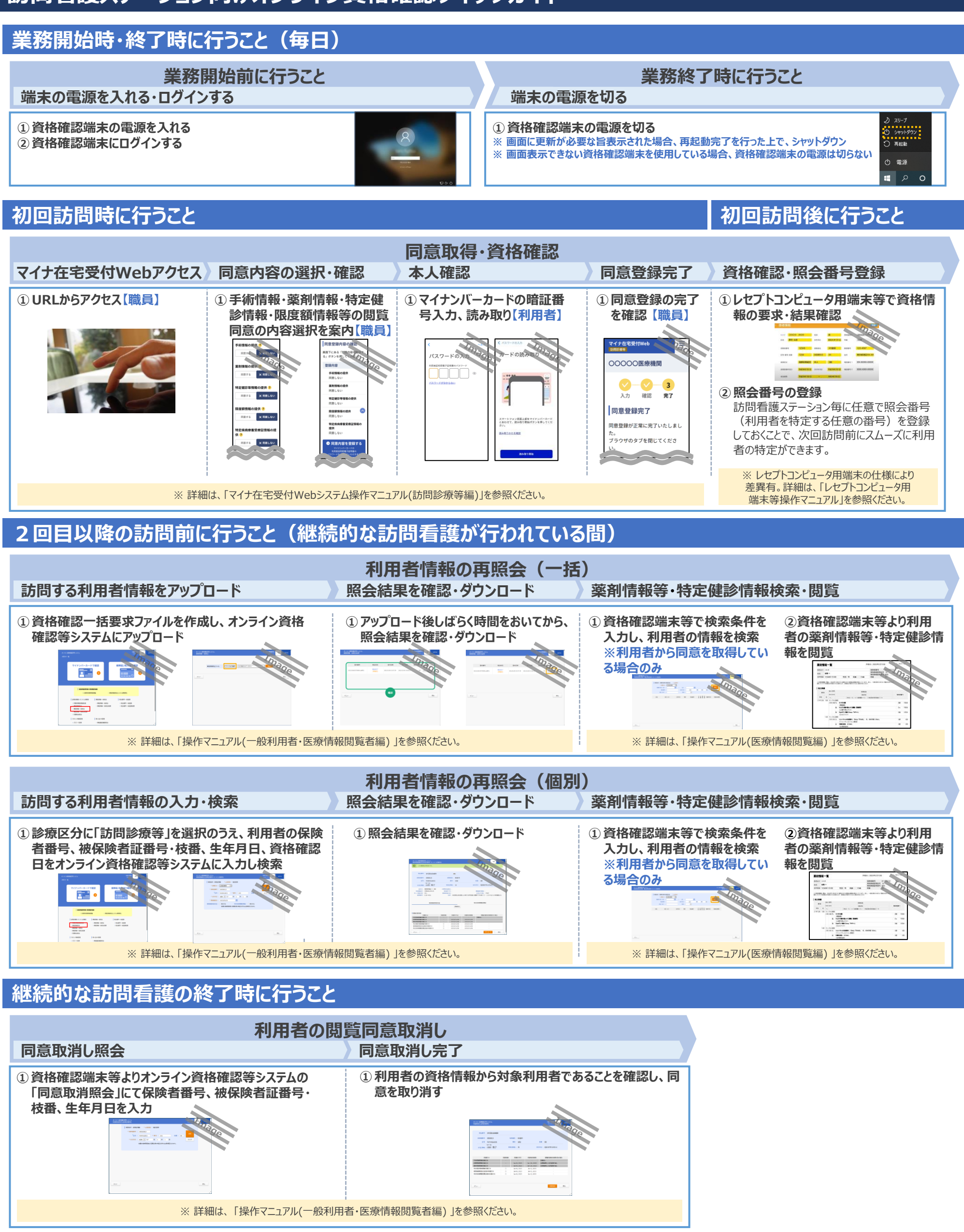

# **訪問看護ステーション向けオンライン資格確認クイックガイド**

## **アカウント管理作業として行うこと(随時)**

#### **アカウントの種類**

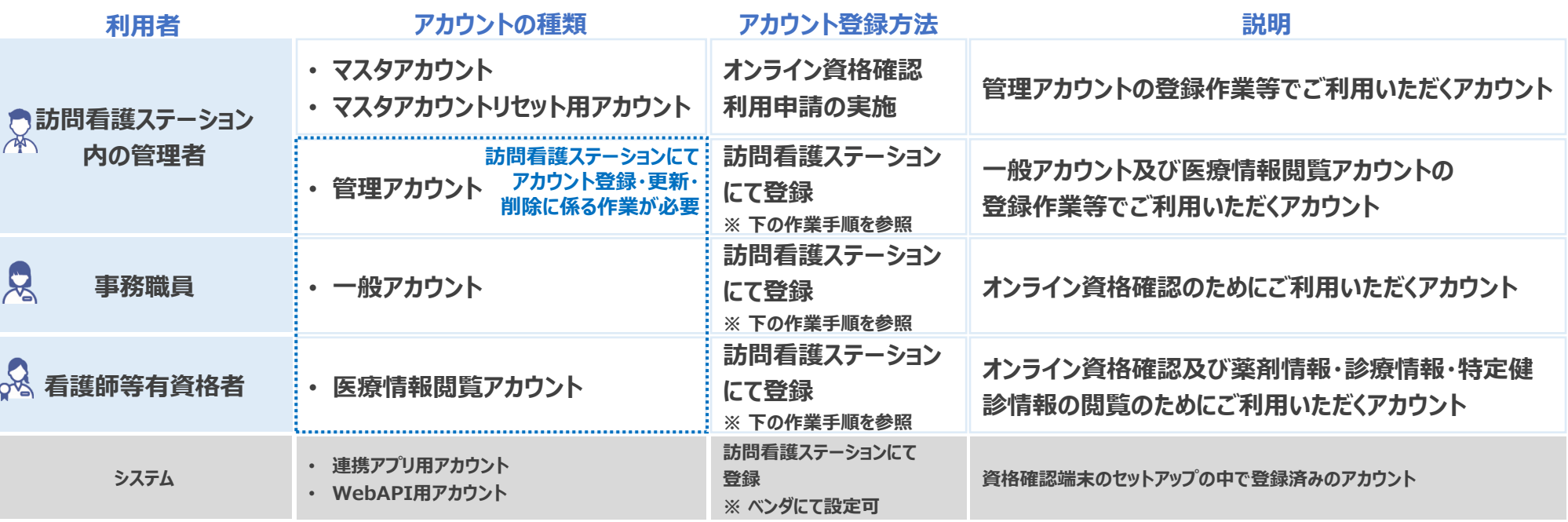

#### **管理アカウント、一般アカウント及び医療情報閲覧アカウントの 登録・更新・削除に係る作業手順**

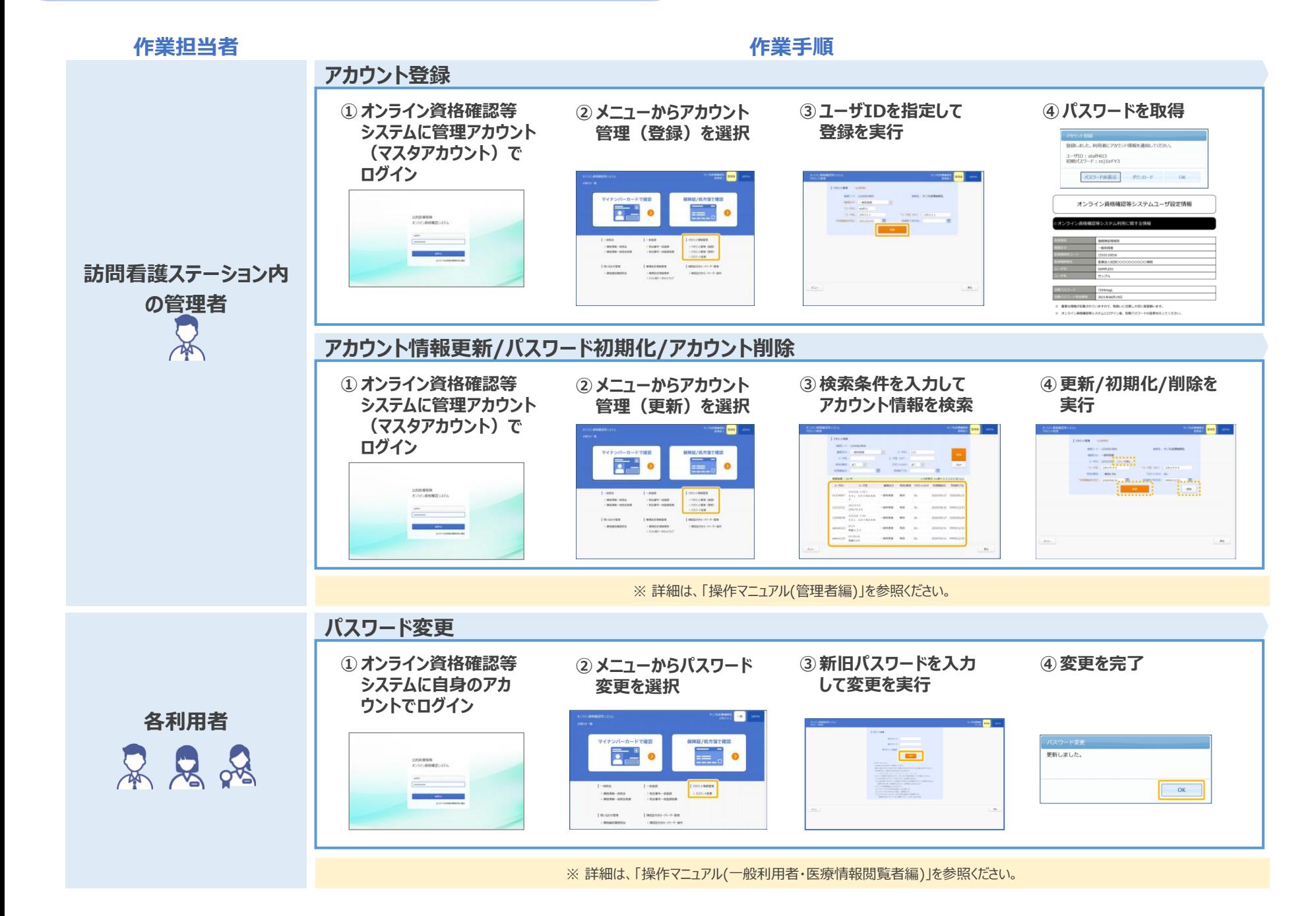